1(a). An online supermarket keeps a record of a customer's favourite items based on what they have ordered in the past. The list (barcodes) of favourite items is kept in a serial file called Favourites.dat. When an item is added to the online shopping basket, its barcode is passed to procedure UpdateFavourites, which checks to see if it is already in the favourite items file. If it is not, the procedure appends the item to the end of the favourite items file.

Assume the Favourites.dat file exists. Write an algorithm for the procedure UpdateFavourites.

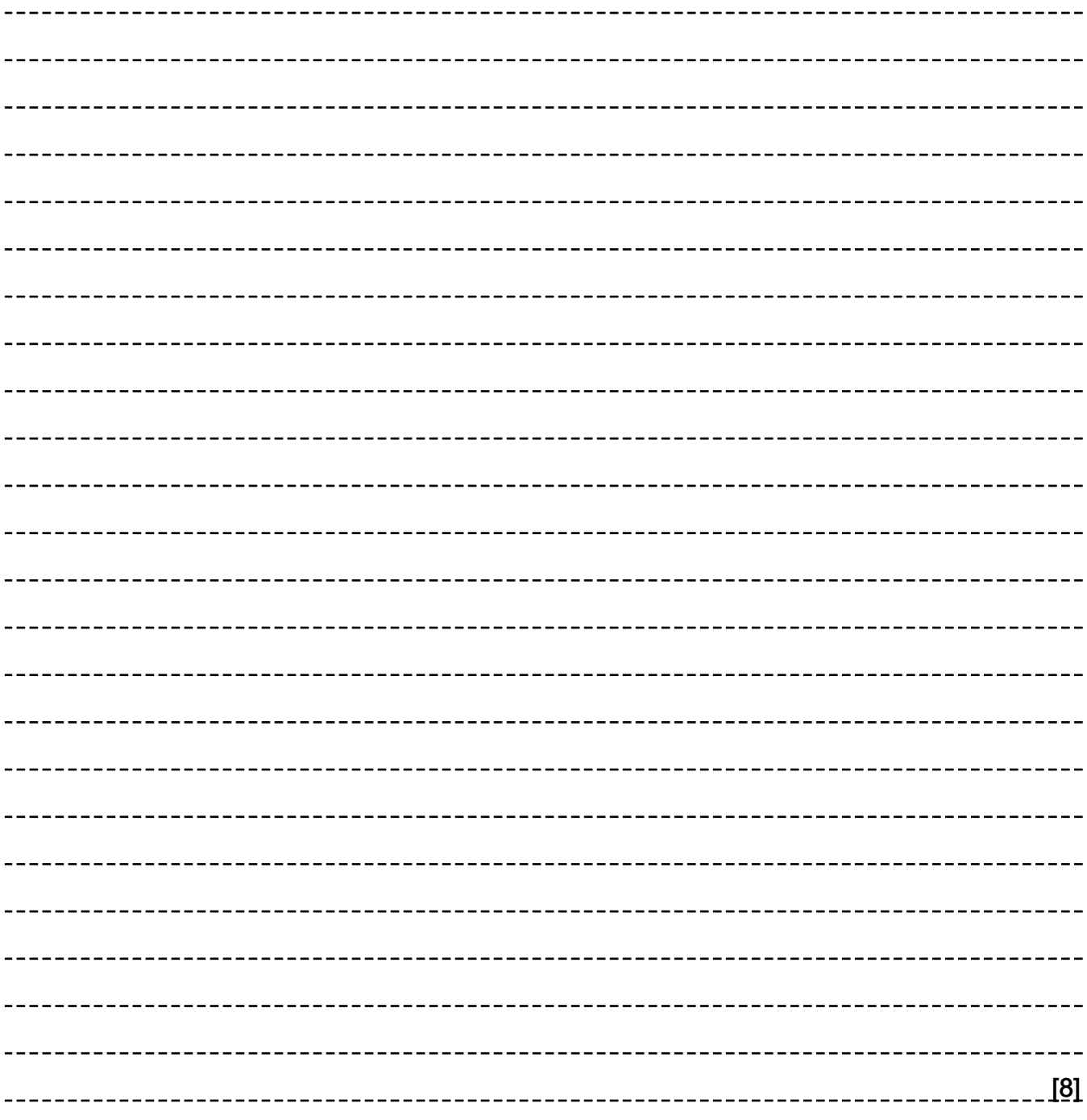

(b). The supermarket has decided to change the favourite items file from serial to a sequential file.

Explain how you would search the sequential file to find the target record.

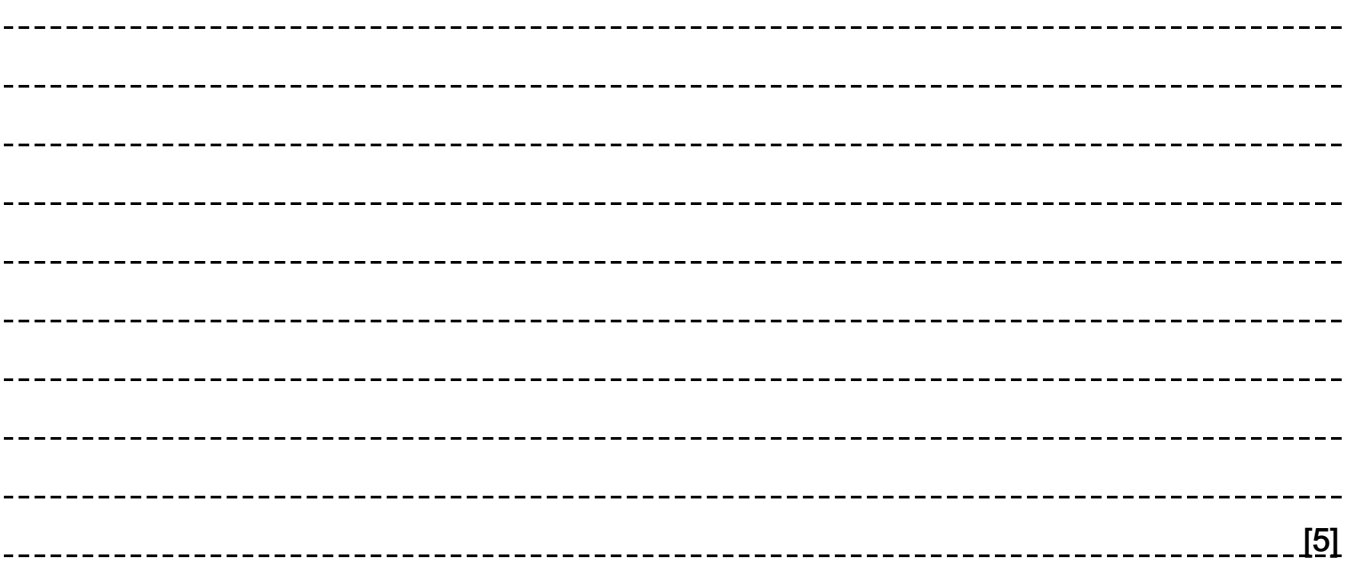

2(a). The procedure below manipulates a passed integer value and gives a single or multiple outputs.

PROCEDURE ChangeInteger(Value:INTEGER)

INTEGER P, X, M

REPEAT

 P = Value DIV 10  $X = P * 10$  $M = Value - X$  OUTPUT M Value = P

UNTIL Value <= 0

OUTPUT '+'

END PROCEDURE

For example, ChangeInteger(1234) would output 4 3 2 1 +

(i) Complete the trace table for the following procedure call ChangeInteger(4082).

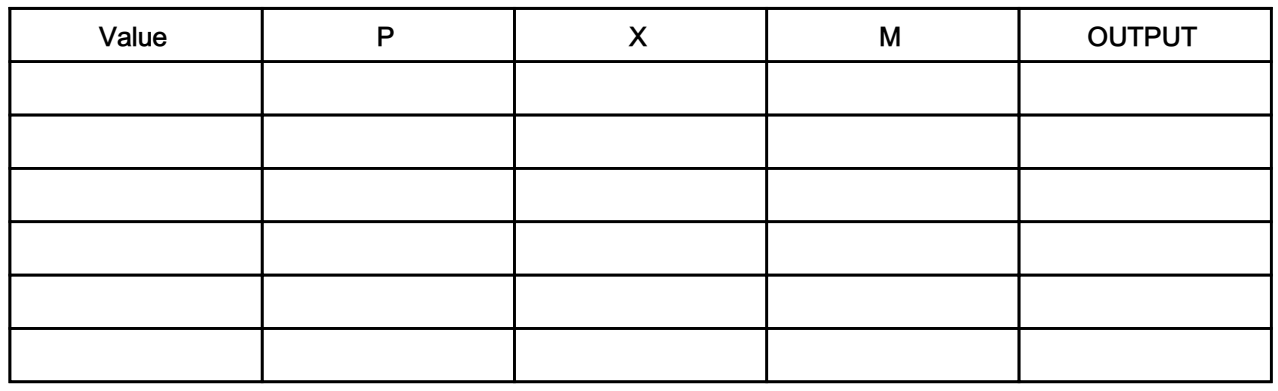

[3]

(ii) Complete the trace table for the following procedure call ChangeInteger(-243).

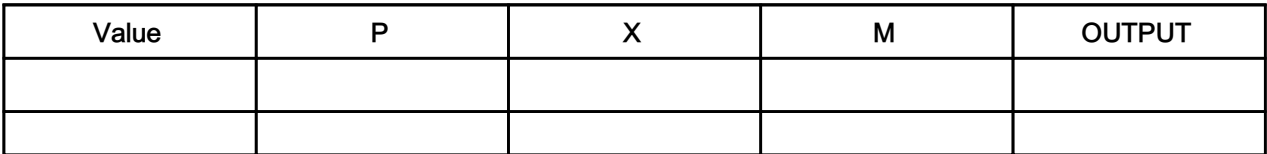

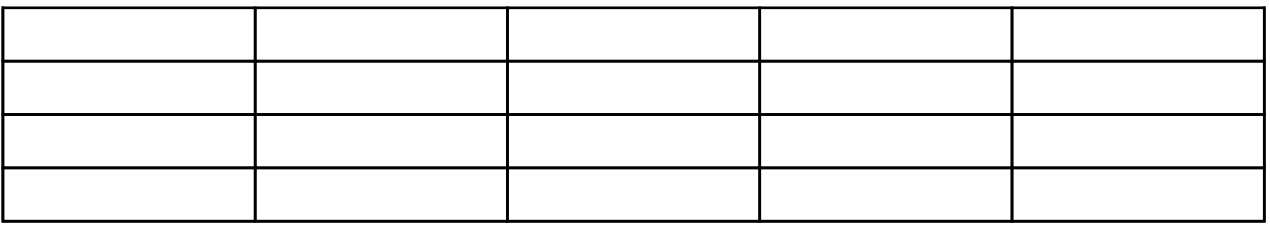

 (b). The output produced for a negative value is not in the correct format of digit(s) and a single sign. Modify the procedure ChangeInteger to give the correct format output for both positive and negative values.

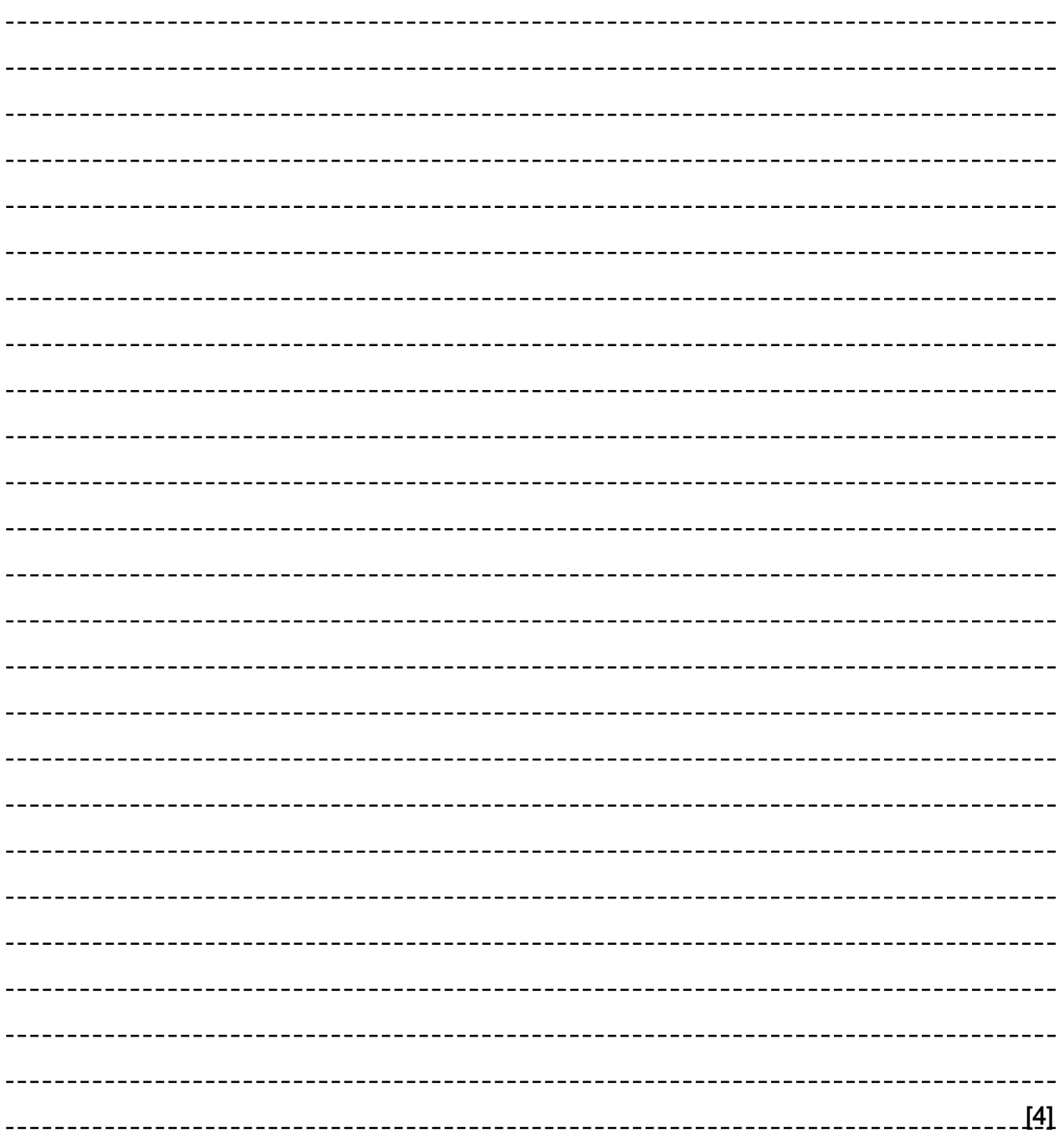

## END OF QUESTION PAPER

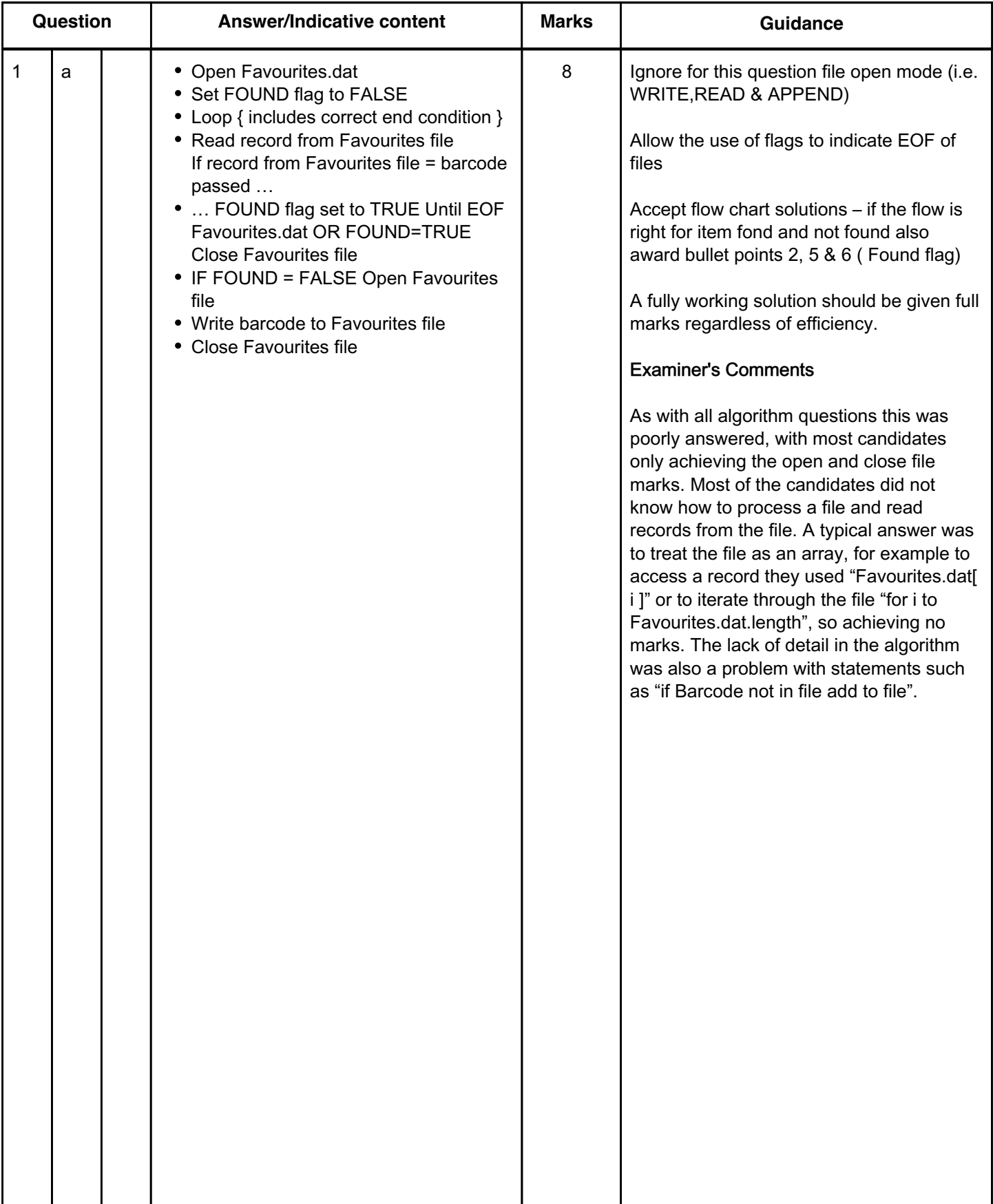

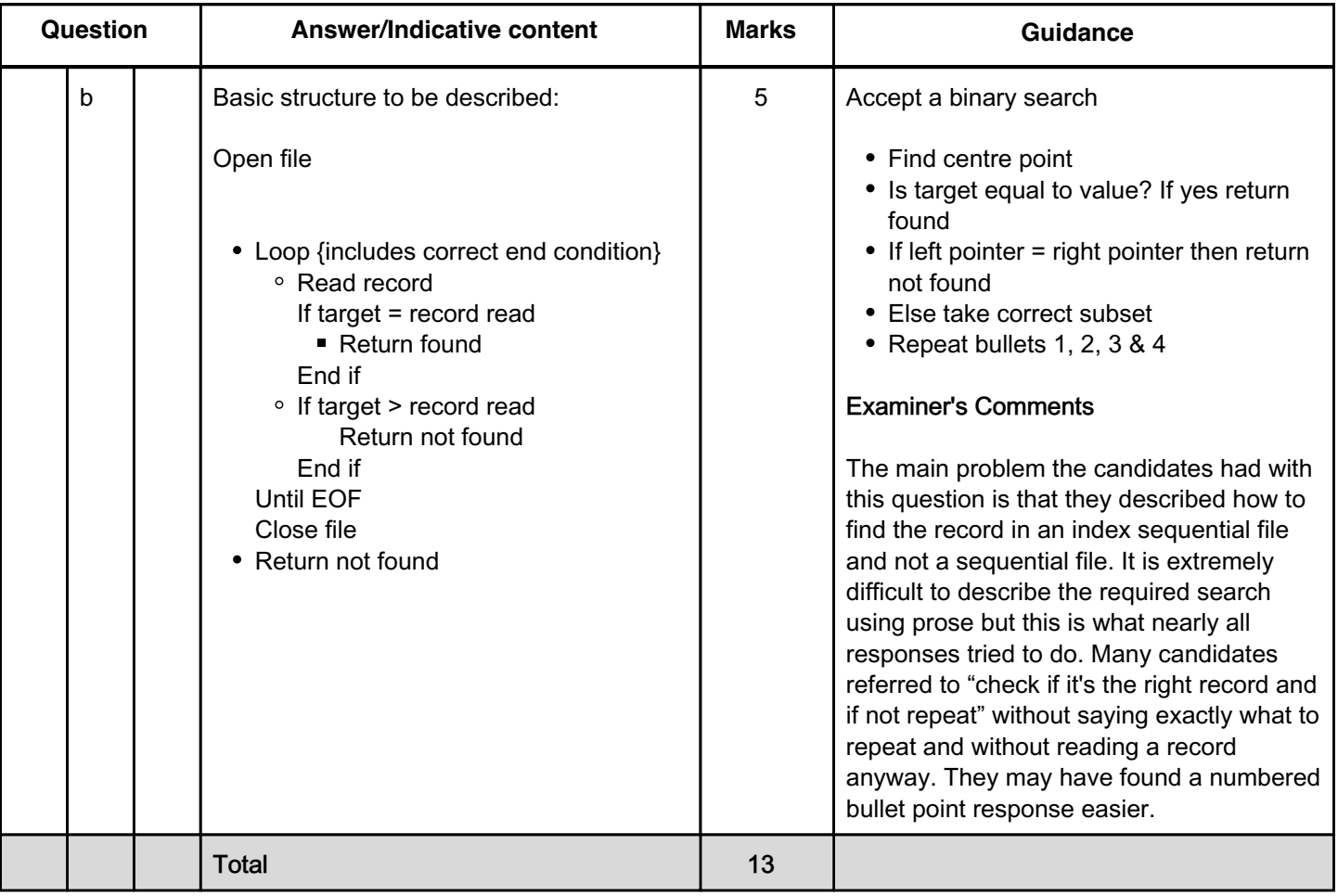

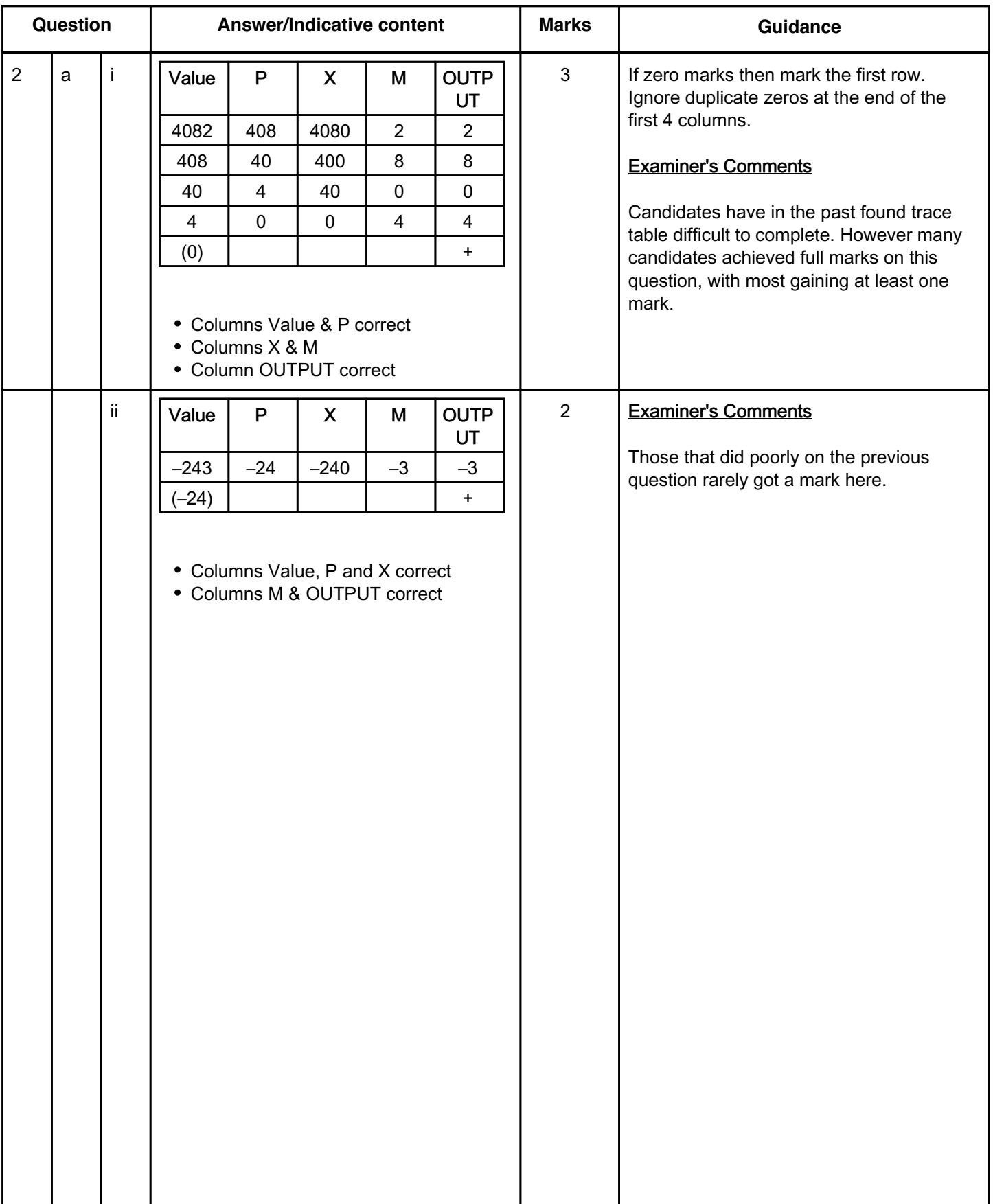

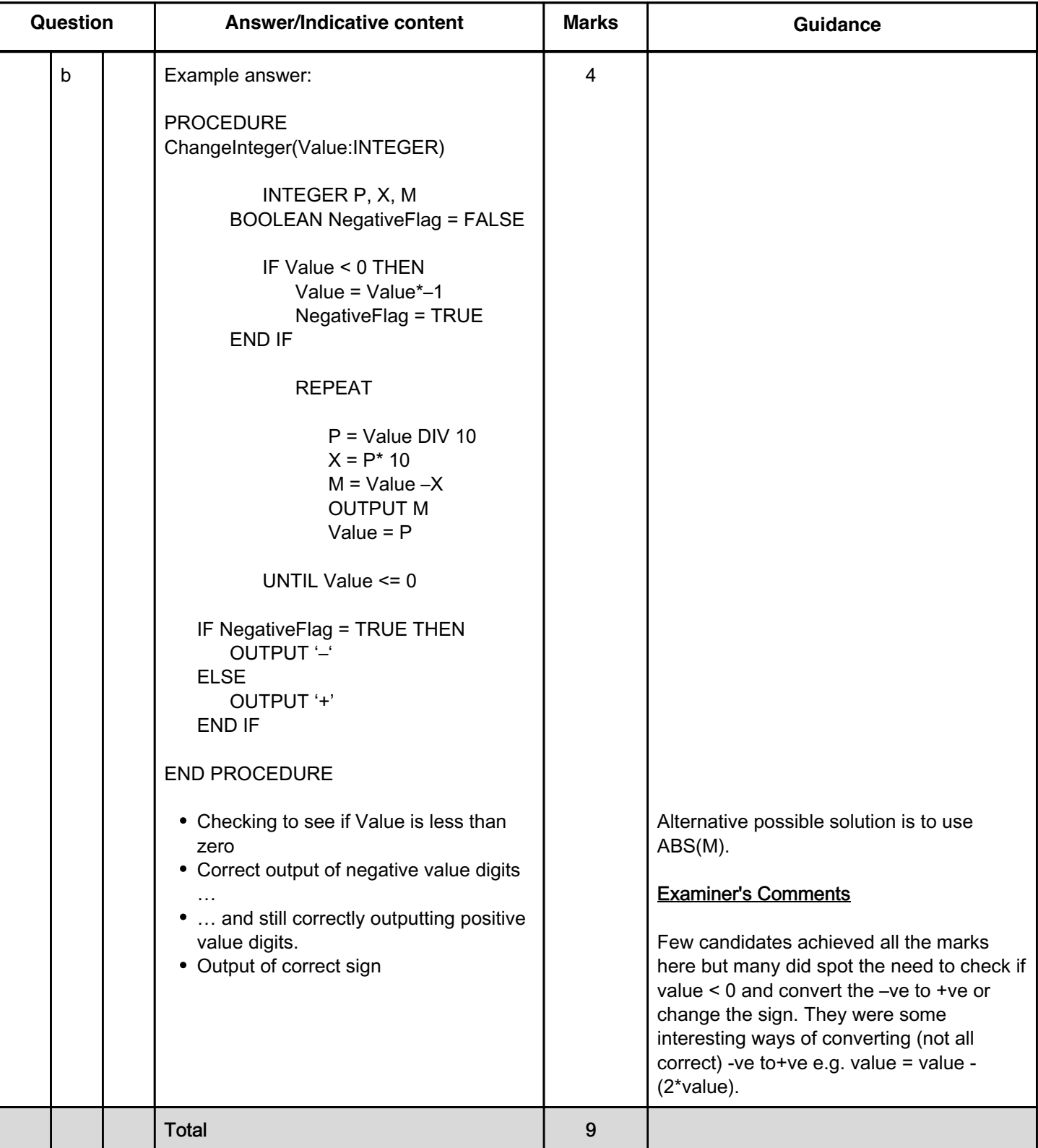